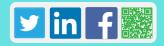

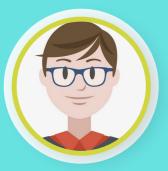

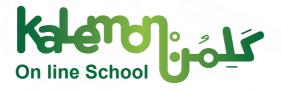

# Student Main Interface on Kalemon Online School Overview

\*\*\* \*\*\* \*\*\*

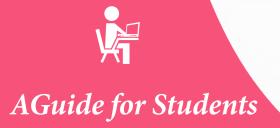

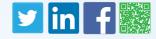

The platform of *Kalemon Online School* ensures the care given to students, as they are the core target of education. Main tasks of teachers, pedagogical supervisors, and school administration are to deliver information for students in the easiest ways and methods. In addition, these tasks include the tackling of any obstacles that may face the students .during learning in the classrooms

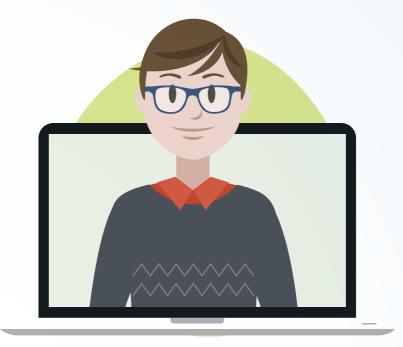

If you did not try Kalemon Online School yet, you can get to know its characteristics and benefits

now.

Log in here for a trial

You can also watch a video for a step-by-step explanation of the main student interface on Kalemon Online School.

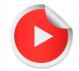

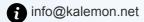

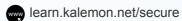

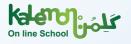

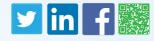

The student interface in *Kalemon Online School* was designed to suit all students in activities, tasks, tests, and in their interaction with the interactive multi-component subjects (audio tracks – videos – texts – educational games). In addition, this interface was prepared to guarantee the educational progress and achievement of educational targets.

First, log in to your account on our website: www.Kalemon.net then click on products(1) then choose Kalemon Online School(2) :Then click on «Join Kalemon Online School» (3) in order to type the (username(4) – password(5)) you received from your school, then press Log In.

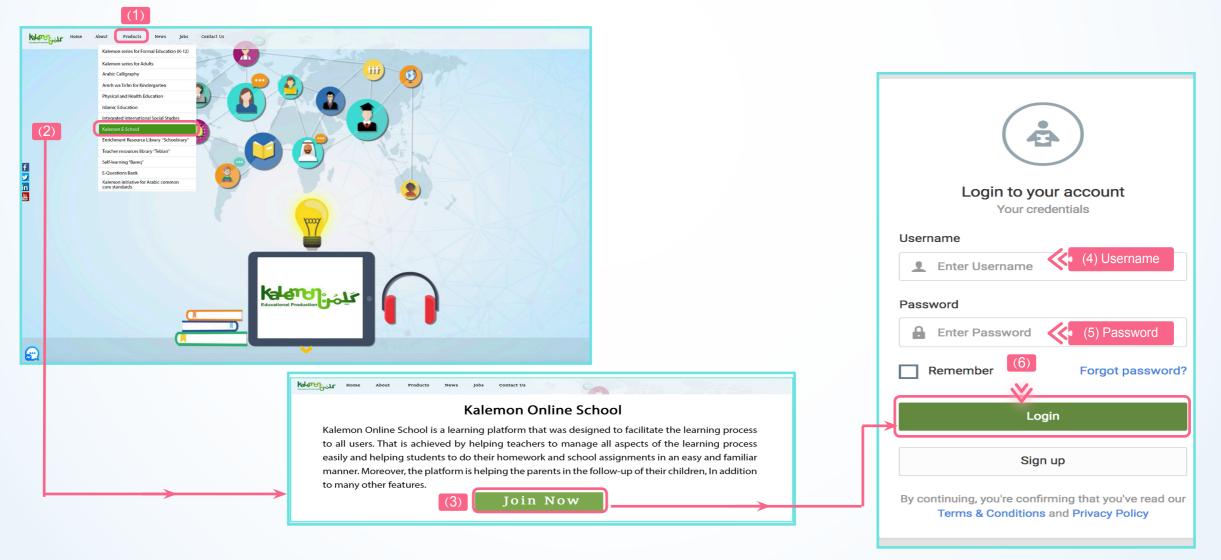

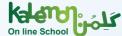

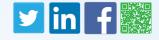

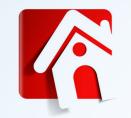

After logging into your account, you can preview the sections of your account in *Kalemon Online School*:

#### Dashboard

The dashboard includes the following elements:

Language button to change the Display Language.
 The platform supports both Arabic and English.

2 Student Profile.

The platform moves to display the details of the profile where you can receive notifications (1), change image of your profile (2), change password (3), and view the activated since date of your profile (4), shown in this screenshot:

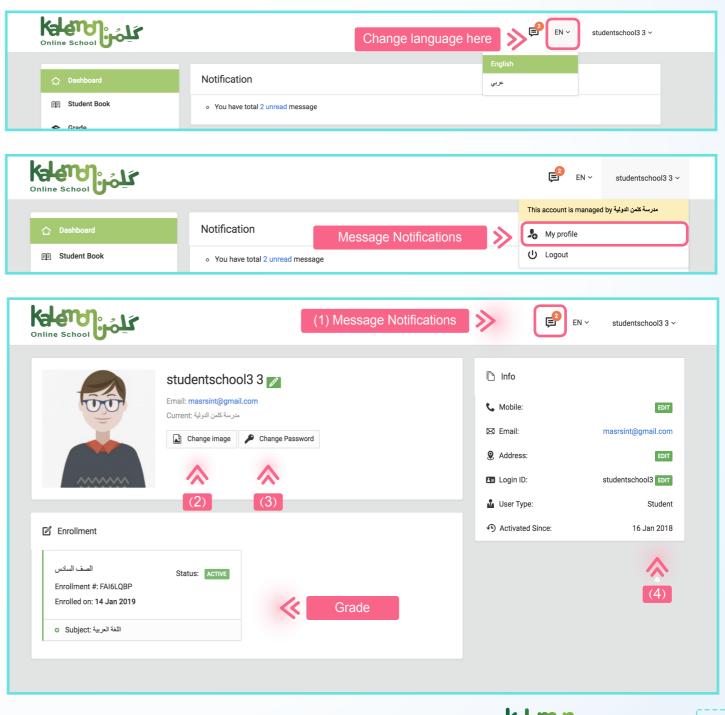

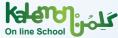

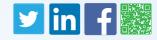

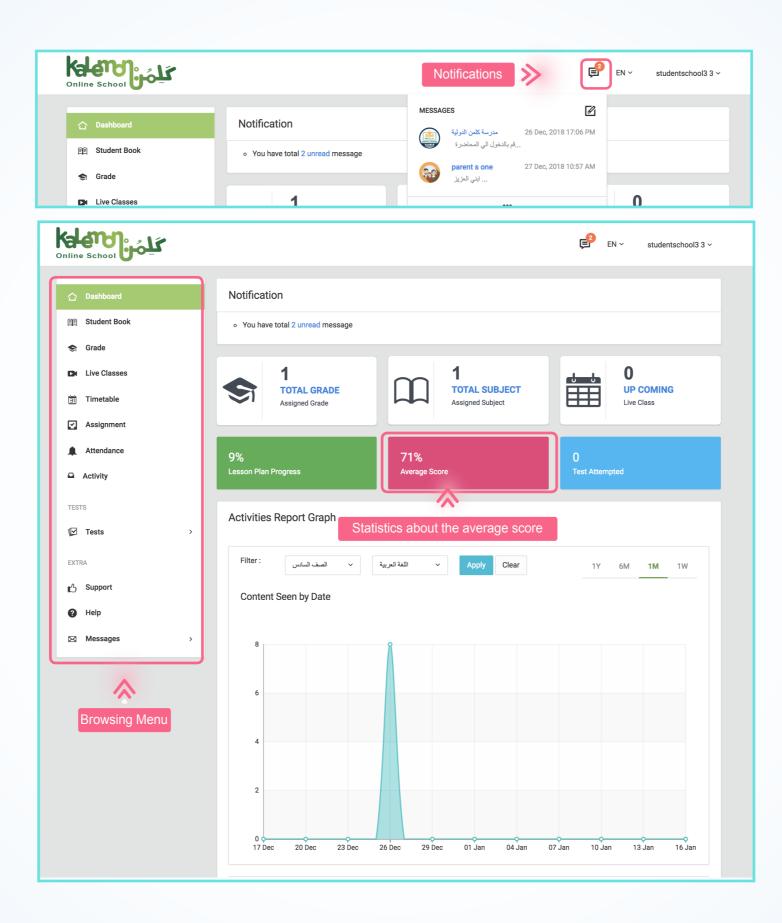

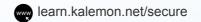

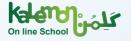

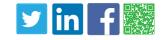

studentschool3 3 ~

EN ~

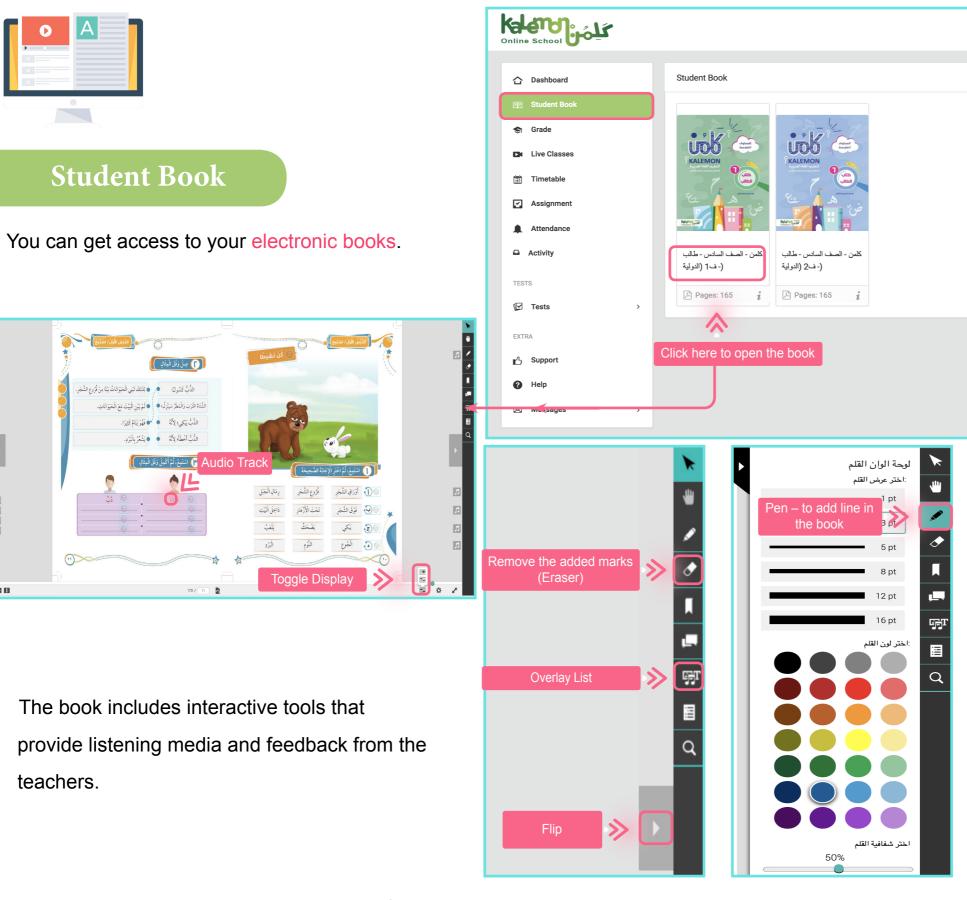

التعليقات : ترتيب حسب . الموقع Create/View Comment Threads  $\gg$ Add comment in the

0000

•

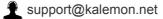

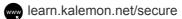

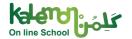

K

S

Ĺ

<u>ب</u>

FT

iiii

Q

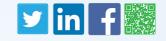

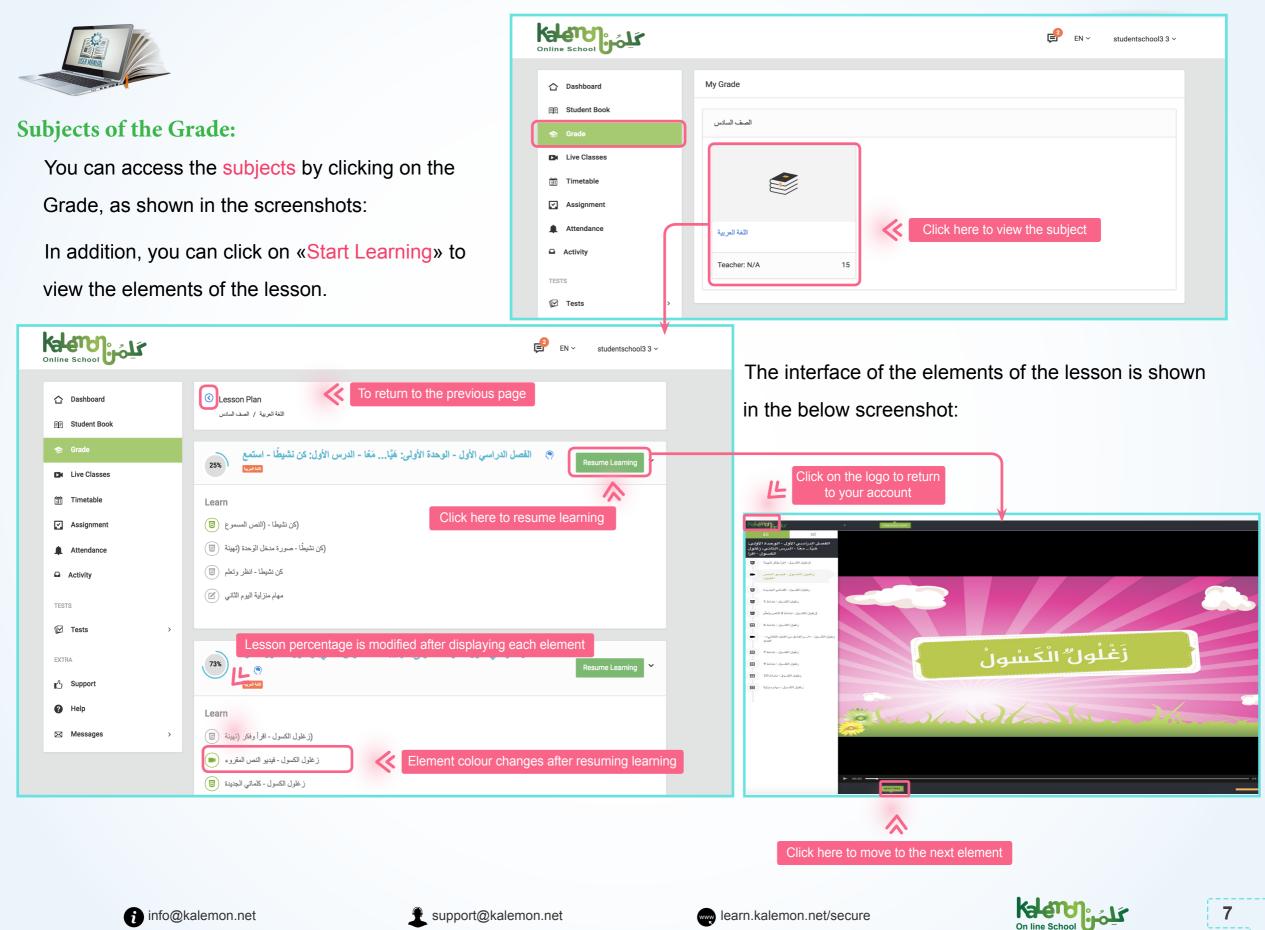

## **y** lin

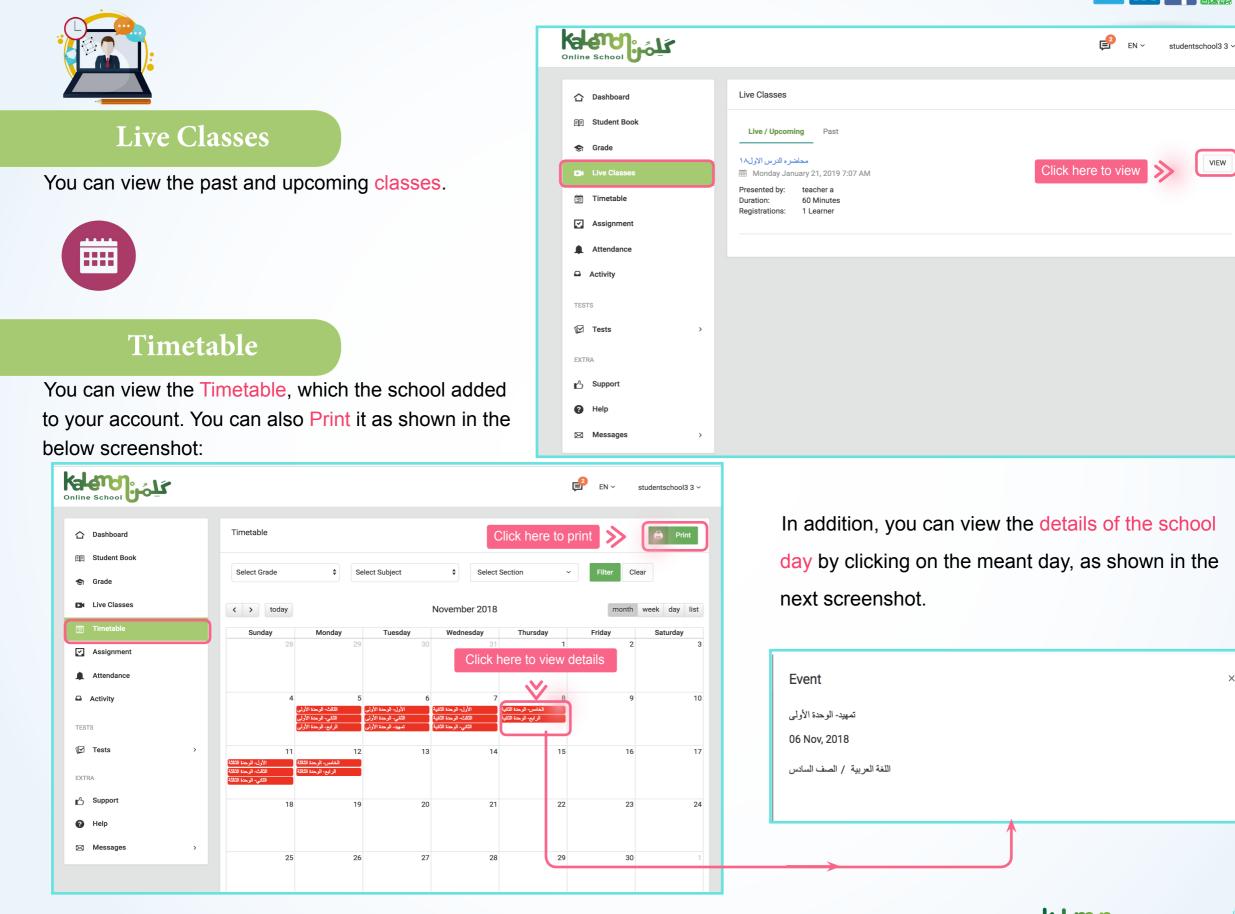

info@kalemon.net

support@kalemon.net

www learn.kalemon.net/secure

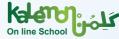

 $\times$ 

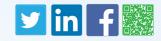

| 逾≣ |  |
|----|--|
|    |  |

☆ Dashboard

E Student Book

Live Classes

🗐 Timetable

Attendance

Activity

TESTS 🗹 Tests

EXTRA

🖞 Support Help

Messages

S Grade

### Assignments

In this section, you can view the assignment list assigned daily by the teachers. These assignments are classified according to «Title - Grade - Subject - Due Date - State - Marks». Marks will only be included in case the teachers checked the answers and registered your marks.

|                                                                                                    |                                                                                                    |                                               |                                                                                                    |                                   | <mark>€</mark> en ∽                               | studentschool3 3 🗸                                      |
|----------------------------------------------------------------------------------------------------|----------------------------------------------------------------------------------------------------|-----------------------------------------------|----------------------------------------------------------------------------------------------------|-----------------------------------|---------------------------------------------------|---------------------------------------------------------|
| ents<br>can view the assignments<br>y the teachers. These<br>assified according to<br>bject – Due Date – Status<br>I only be included in<br>hecked the answers and<br>ks. | Image: Second Control     Image: Dashboard   Image: Student Book   Image: Student Book | Assignments List<br>Search: Click here to vie | لالله المحالي المحالي<br>حدالي محالي المحالي المحالي المحالي المحالي المحالي المحالي المحالي المحالي المحالي المحالي المحالي المحالي المحالي المحالي المحالي المحالي المحالي المحالي المحالي المحالي المحالي المحالي المحالي المحالي المحالي محالي محالي محالي محالي محالي محالي محالي محالي محالي محالي محالي محالي محالي محالي مح<br>حدالي محالي محالي محالي محالي محالي محالي محالي محالي محالي محالي محالي محالي محالي محالي محالي محالي محالي محالي محالي محالي محالي محالي محالي محالي محالي محالي محالي محالي محالي محالي محالي محالي محالي محالي محالي محالي محالي محالي | Subject 🗘 Du كاللغة العربية<br>25 | e Date O Status<br>Dec, 2018 Due<br>Nov, 2018 Due | cel CSV PDF<br>Marks C<br>N/A<br>N/A<br>Previous 1 Next |
|                                                                                                    | <b>€</b> en ~                                                                                                    | studentschool3 3 ~                            |                                                                                                    |                                   |                                                   |                                                         |
| مهام يوميه للدرس الثالث ؟<br>0 : 17 Nov, 2018                                                                                                    |                                                                                                    | e Bubmit                                      |                                                                                                    |                                   |                                                   |                                                         |
| ن الدراسي الأول - الوحدة الأولى: هوًّا ممَّا - الدرس الرابع - اكتَب / اللغة العربية / الصف السادس                                                                         | الفمر                                                                                                    |                                               |                                                                                                    |                                   |                                                   |                                                         |
| يمكنك تحميل الملف للاجابة<br>Attachments                                                                                                    | Click here to upload                                                                                                    | »                                             | J<br>Homework a                                                                                                    | ssianmer                          | nts can be                                        | downloaded                                              |
| #         Type         Name           1         PDF         file_1840604919_1541506696.pdf                                                                                |                                                                                                    |                                               |                                                                                                    | •                                 |                                                   | n on the right                                          |
|                                                                                                    |                                                                                                    | 5                                             | side, as indic                                                                                                    | ated in th                        | ne below s                                        | screenshot:                                             |

>

>

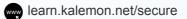

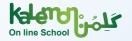

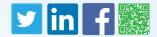

You can view Quizzes assigned by teachers. Moreover, you can view them by pressing Tests, then Quiz. In order to view the responses, press the button indicated in the below screenshot.

| ☆ Dashboard                                                                                                    | Quiz                                                                                       |                     |                                |                    | Filter ~              |                                                                 |                    |                       |                                 |
|----------------------------------------------------------------------------------------------------|--------------------------------------------------------------------------------------------|---------------------|--------------------------------|--------------------|-----------------------|-----------------------------------------------------------------|--------------------|-----------------------|---------------------------------|
| 印 Student Book                                                                                                    |                                                                                            |                     |                                |                    |                       |                                                                 |                    |                       |                                 |
| 😂 Grade                                                                                                    | test FORMATIVE TEST                                                                        |                     |                                |                    |                       |                                                                 |                    |                       |                                 |
| ► Live Classes                                                                                                    | دة الأولى: فيَّا مَمَّا - الدرس الأول: كن نشيطًا - استمع<br>Jan 21, 2019 23:50 PM – Jan 23 |                     | الصف السادس / اللغة ال         |                    |                       | Click c                                                         | on View Detail     | s to view the         | details of the t                |
| <b>ゴ Timetable</b>                                                                                                    | NOT STARTED                                                                                |                     |                                |                    |                       | indicat                                                         |                    |                       |                                 |
| Assignment                                                                                                    |                                                                                            | 6.00<br>Total Marks | <b>3</b><br>Passing Marks      | -<br>Secured Marks | Result                | Indicat                                                         | ed in the belo     | w screensnot          | []                              |
| Attendance                                                                                                    |                                                                                            |                     |                                |                    |                       | _                                                               |                    |                       |                                 |
| Activity                                                                                                    | -تعليمات ۲-۲-۳                                                                             |                     |                                |                    |                       | View R                                                          | esponses           |                       |                                 |
| TESTS                                                                                                    | first lesson SUMMATIVE TEST                                                                | -                   |                                |                    | **                    |                                                                 |                    |                       | Click her                       |
| 🗹 Tests 🗸 🗸                                                                                                    | الصف السادس / اللغة العربية<br>0ct 11, 2018 12:14 PM - 0ct 31                              |                     | Click here to view             | w responses        | VIEW RESPONSES        | S.No.                                                           | Date               |                       | Score                           |
| Placement Test                                                                                                    | UCC 11, 2010 12:14 PM - UCC 31                                                             | , 2010 14:14 PM     |                                |                    | VIEW RESPONSES        |                                                                 | 11 October 2018 12 | 2:58 PM               | 1 View D                        |
| Quiz                                                                                                    | EXPIRED                                                                                    | 1.00                | 0.5                            | 1.00               |                       |                                                                 |                    |                       |                                 |
| EXTRA                                                                                                    |                                                                                            | Total Marks         | Passing Marks                  | Secured Marks      | Result                | 2                                                               | 11 October 2018 12 | 2:58 PM               | 0 View D                        |
| 心 Support                                                                                                    | Answer                                                                                     |                     |                                |                    |                       |                                                                 |                    |                       |                                 |
| Help                                                                                                    |                                                                                            |                     |                                |                    |                       |                                                                 |                    | T T                   |                                 |
| ⊠ Messages >                                                                                                    | 2-Oct-2018 <b>FORMATIVE TEST</b><br><i>الصف السادس / اللغة العربية</i>                     |                     |                                |                    |                       |                                                                 |                    |                       |                                 |
|                                                                                                    | المنف السادس ( اللغة العربية<br>Oct 02, 2018 12:57 PM - Oct 29                             | , 2018 15:57 PM     |                                |                    | VIEW RESPON: ES       |                                                                 |                    |                       |                                 |
|                                                                                                    | EXPIRED                                                                                    |                     |                                |                    |                       |                                                                 |                    |                       |                                 |
|                                                                                                    | and a state of the state                                                                   | 4.00                | 2                              | 2.00               | u 📫 👘                 |                                                                 |                    |                       |                                 |
| dition, you can vie                                                                                                    | ew the Detailed                                                                            | Report.             | Passing Marks                  | Secured Marks      | Result                | ssessment Report : firs                                         | t lesson           | Cut Score (50%) Corre | ectness (100%) Participation (0 |
| Response :<br>tober 2018 01:56 PM                                                                                                    | ew the Detailed                                                                            |                     |                                |                    | Result                | Ssessment Report : first<br>You have pass the Quiz<br>st lesson | t lesson           | Cut Score (50%) Corre | ectness (100%) Participation (0 |
| Response :<br>tober 2018 01:56 PM<br>tesponses                                                                                                    | ew the Detailed                                                                            | Report.             |                                |                    | Result<br>As:<br>firs | You have pass the Quiz                                          | t lesson           | Cut Score (50%) Corre |                                 |
| Response :<br>ober 2018 01:56 PM<br>esponses                                                                                                    | ew the Detailed                                                                            | Report.             |                                |                    | Result<br>As:<br>firs | You have pass the Quiz                                          | t lesson           |                       |                                 |
| Response :<br>ober 2018 01:56 PM<br>esponses<br>إمنتَمِغ إلَى النَّصِّ، ثُمَّ أَجِ<br>لِمَاذَا تَجْمَعُ النَّمَلَةُ الْغِذَاءَ فِي الصَّنْفِ؟                                                                                                    | ew the Detailed                                                                            | Report.             | Wrong (1) Skipped (0)          |                    | Result<br>As:<br>firs | You have pass the Quiz                                          | t lesson           |                       |                                 |
| Response :<br>ober 2018 01:56 PM<br>ESPONSES<br>:استَمغ إِلَى التَّصِّ، ثُمْ أَجِد<br>لِمَاذَا تَجْمَعُ النَّمَلُةُ الْجَذَاء فِي الصَيْفِ؟<br>YOUR ANSWER                                                                                                    | ew the Detailed                                                                            | Report.             | Wrong (1) Skipped (0)<br>Score |                    | Result<br>As:<br>firs | You have pass the Quiz<br>st lesson<br>TOTAL SCORE              |                    | PERFORMANCE SUMMA     |                                 |
| Response :<br>ober 2018 01:56 PM<br>ESPONSES<br>:استَمِعْ إِلَى التَّصِّ، ثُمْ أَحِدَا<br>لِمَاذَا تَجْمَعُ السَّلَهُ الْعَدَاءَ فِي الصَّنْفِ؟<br>YOUR ANSWER                                                                                                    | ew the Detailed                                                                            | Report.             | Wrong (1) Skipped (0)          |                    | Result<br>As:<br>firs | You have pass the Quiz<br>st lesson<br>TOTAL SCORE              | 00                 | PERFORMANCE SUMMA     | RY                              |
| Response :<br>ober 2018 01:56 PM<br>ESPONSES<br>:استَمِعْ إِلَى التَّصِّ، ثُمْ أَحِدَا<br>لِمَاذَا تَجْمَعُ السَّلَهُ الْعَدَاءَ فِي الصَّنْفِ؟<br>YOUR ANSWER                                                                                                    | ew the Detailed                                                                            | Report.             | Wrong (1) Skipped (0)<br>Score |                    | Result<br>As:<br>firs | You have pass the Quiz<br>st lesson<br>TOTAL SCORE              |                    | PERFORMANCE SUMMA     | IRY                             |
| Response :<br>bber 2018 01:56 PM<br>ESPONSES<br>:استَمَعْ إِلَى النَّصْنَ مُعَ أَجِ<br>لِمَاذَا تَجْمَعُ النَّمْلَةُ الْجَذَاءَ فِي الصَّنْفِ؟<br>لِمَاذَا تَجْمَعُ النَّمْلَةُ الْجَذَاءَ فِي الصَّنْفِ؟                                                                                                    | ew the Detailed                                                                            | Report.             | Wrong (1) Skipped (0) Score 0  |                    | Result<br>As:<br>firs | You have pass the Quiz<br>st lesson<br>TOTAL SCORE              | 00                 | PERFORMANCE SUMMA     | RY                              |
| Response :<br>ober 2018 01:56 PM<br>ESPONSES<br>:استَمَعْ إِنِّى النَّصَّ، ثُمَّ أَجِد<br>يَمَاذَا تَجْمَعُ النَّمَلَةُ الْغَذَاءَ فِي الصَّيْفِ؟<br>YOUR ANSWER<br>لتاكل في الشت                                                                                                    | ew the Detailed                                                                            | Report.             | Wrong (1) Skipped (0) Score 0  |                    | Result<br>As:<br>firs | You have pass the Quiz<br>st lesson<br>TOTAL SCORE              | 00                 | PERFORMANCE SUMMA     | RY                              |
| Response :<br>ober 2018 01:56 PM<br>ESPONSES<br>المَنْذَا تَجْمَعُ النَّمْلَةُ الْغِذَاءَ فِي السَّنِفِ؟<br>لِمَاذَا تَجْمَعُ النَّمْلَةُ الْغِذَاءَ فِي السَّيْوِبِ؟<br>YOUR ANSWER<br>Ticke ما تلكله في فصل الشتاء :<br>Ticke ما تلكله في فصل الشتاء :<br>Ticke ما تلكله في فصل الشتاء :                                                                                                    |                                                                                            | Report.             | Wrong (1) Skipped (0) Score 0  |                    | Result                | You have pass the Quiz<br>st lesson<br>TOTAL SCORE              | 00<br>00           | PERFORMANCE SUMMA     | RY<br>ERCENTAGE<br>0.00%        |
| Response :<br>ober 2018 01:56 PM<br>ESPONSES<br>المَنْذَا تَجْمَعُ النَّمْلَةُ الْغِذَاءَ فِي السَّنِفِ؟<br>لِمَاذَا تَجْمَعُ النَّمْلَةُ الْغِذَاءَ فِي السَّيْوِبِ؟<br>YOUR ANSWER<br>Ticke ما تلكله في فصل الشتاء :<br>Ticke ما تلكله في فصل الشتاء :<br>Ticke ما تلكله في فصل الشتاء :                                                                                                    |                                                                                            | Report.             | Wrong (1) Skipped (0) Score 0  |                    | Result                | You have pass the Quiz<br>st lesson<br>TOTAL SCORE              | 00<br>00           | PERFORMANCE SUMMA     | RY                              |
| Response :<br>ober 2018 01:56 PM<br>ESPONSES<br>:استَمَعْ إِلَى التَّصَّ، ثُمْ أَخِدَا<br>لِمَاذَا تَجْمَعُ السَّلَةُ الْخَذَاءَ فِي الصَّيْفِ؟<br>YOUR ANSWER<br>DUR ANSWER<br>Inter a 1728 في فصل الثناء :<br>Trace a 1728 في فصل الثناء :<br>Inter a 1728 في فصل الثناء :<br>Trace a 1728 في الصُنْفِ؟                                                                                                    |                                                                                            | Report.             | Wrong (1) Skipped (0) Score 0  |                    | Result                | You have pass the Quiz<br>st lesson<br>TOTAL SCORE              | 00<br>00           | PERFORMANCE SUMMA     | RY<br>ERCENTAGE<br>0.00%        |
| Response :<br>ober 2018 01:56 PM<br>ESPONSES<br>المَاذَا تَجْمَعُ النَّمَلَةُ الْفِذَاء فِي المَّرْفِبُ؟<br>لِمَاذَا تَجْمَعُ النَّمَلَةُ الْفِذَاء فِي المَّرْفِيَا؟<br>VOUR ANSWER<br>التحد ما تلكله في فصل الشتاء :<br>Trace ما تلكله في فصل الشتاء :<br>Trace ما تلكله في فصل الشتاء :<br>Trace ما تلكله في المُسْبَع المُمْلَةُ الْفِذَاعُ فِالسَّبْكِ الْمُتْلَعِيا<br>YOUR ANSWER                                                                                                    | CORRECT ANSWER                                                                             | Report.             | Wrong (1) Skipped (0)          |                    | Result                | You have pass the Quiz<br>st lesson<br>TOTAL SCORE              | 00<br>00           | PERFORMANCE SUMMA     | RY<br>ERCENTAGE<br>0.00%        |
| Response :<br>bber 2018 01:56 PM<br>ESPONSES<br>:استقيغ إلى اللصن، مُعَ أَجُدًا<br>يَعْدَدُا تَجْعَعُ اللَّمْلَةُ الْغِذَاءَ فِي السَّيْفِ؟<br>YOUR ANSWER<br>:استقيغ إلى اللَصن، مُعُ أَكْمِل الْفَرَاغَ بِالسَّيْبِ الْمُنْاسِ<br>:استقيغ إلى اللَصن، مُعُ أَكْمِل الْفَرَاغَ بِالسَّيْبِ الْمُنْاسِ<br>YOUR ANSWER<br>YOUR ANSWER                                                                                                    | · · · · · · · · · · · · · · · · · · ·                                                      | Report. (3)         | Wrong (1) Skipped (0)          |                    | Result                | You have pass the Quiz<br>st lesson<br>TOTAL SCORE              | 00<br>00           | PERFORMANCE SUMMA     | RY<br>ERCENTAGE<br>0.00%        |
| Response :<br>ober 2018 01:56 PM<br>ESPONSES<br>:استَمَعْ إلَى النَّصَ، ثُمَ أَجُدًا<br>يَعْدَدُا تَجْعَعُ النَّمْلَةُ الْغِذَاء فِي السَّيْفِ؟<br>YOUR ANSWER<br>:استَمَعْ إلَى النَّصَ، ثُمُ أَكْمِل الْفَرَاغُ بِالسَّيْبِ الْمُنْطَعِي<br>:استَمَعْ إلَى النَّصَ، ثُمُ أَكْمِل الْفَرَاغُ بِالسَّيْبِ الْمُنْطَعِي                                                                                                    | CORRECT ANSWER<br>تتود ما تأكله في فسل الثتاء                                              | Report. (3)         | Wrong (1) Skipped (0)          |                    | Result                | You have pass the Quiz<br>st lesson<br>TOTAL SCORE              | 00<br>00           | PERFORMANCE SUMMA     | RY<br>ERCENTAGE<br>0.00%        |
| Response :<br>tober 2018 01:56 PM<br>tesponses<br>إلى النُصنَ، ثُمَ أَجَد<br>إلى النُصنَ، ثُمَ أَعَداتَ الْجَدَاتَ فِي السُّعْنِ<br>YOUR ANSWER<br>Tick of Difference<br>Tick of Difference<br>Tick of Di | CORRECT ANSWER<br>تتود ما تأكله في فسل الثتاء                                              | Report. (3)         | Wrong (1) Skipped (0)          |                    | Result                | You have pass the Quiz<br>st lesson<br>TOTAL SCORE              | 00<br>00           | PERFORMANCE SUMMA     | RY<br>ERCENTAGE<br>0.00%        |

### ⊻ in 🕇 🔛

Kalend

On line School

11

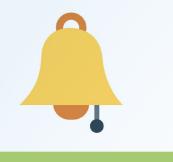

#### Attendance

In this section, you can view the Attendance Report and attendance percentage during a certain week or month.

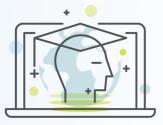

### Activity

This section enables you to view your Activity on your account, in addition to viewing the elements names and their display time. Display time affects the progress in the subject.

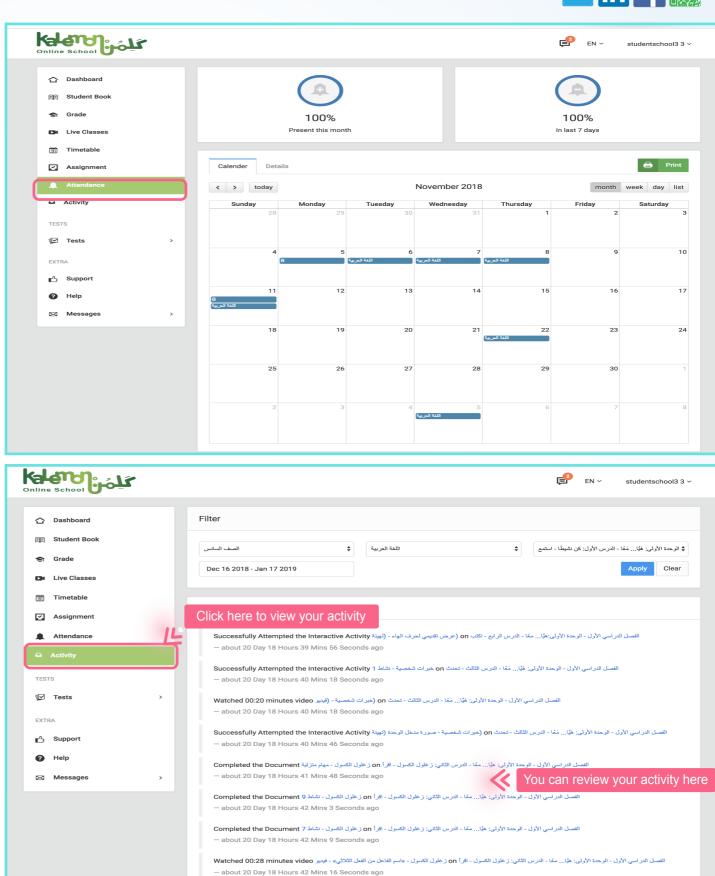

www learn.kalemon.net/secure

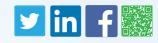

| X http://www. |  |
|---------------|--|
|               |  |
|               |  |
|               |  |
|               |  |
|               |  |
|               |  |

Support

In this section, you will be able to communicate with support from Kalemon School. Click on Support and fill the form.

| Dashboard       |   | Support    |                                                       |
|-----------------|---|------------|-------------------------------------------------------|
| 回 Student Book  |   |            |                                                       |
| St Grade        |   | Name :     | Write a Name                                          |
| Di Live Classes |   | Email :    | Write an Email Address                                |
|                 |   | Message :  | [Font -] Size -] B I U S ⊠- A-   X, x*] = = = =   ∞ ∞ |
| Timetable       |   |            |                                                       |
| -               |   |            |                                                       |
| Attendance      |   |            |                                                       |
| Activity        |   |            |                                                       |
| TESTS           |   |            | Write here                                            |
| Tests           | > |            |                                                       |
| EXTRA           |   |            |                                                       |
| 凸 Support       |   | Click here |                                                       |
| Help            |   |            |                                                       |
| 🖂 Messages      | > |            |                                                       |
|                 |   |            |                                                       |
|                 |   |            |                                                       |

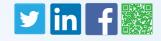

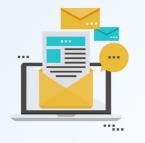

كامر: المعاد

☆ Dashboard

١

TESTS

EXTRA

### Messages

This section enables you to view the incoming messages in your account's Inbox, as shown in the below screenshot.

To:

| کائن            |                          |                                  | EN ~       | studentschoo     | 13 3 ~ |
|-----------------|--------------------------|----------------------------------|------------|------------------|--------|
| 습 Dashboard     |                          | To Compose a message, click here | • ≫ (      | Compo            | se     |
| 回到 Student Book | 🗌 🚖 😡 parent             | ن                                |            | 27               | =      |
| 😒 Grade         |                          |                                  |            | Dec              |        |
| Live Classes    | مدرسة كلمن الدولية 👜 📩 🗌 | webiner                          |            | 26<br>Dec        | ≡      |
| i Timetable     | مدرسة كلمن الدولية       | لغة عربية                        |            | <b>08</b><br>Nov | =      |
| Assignment      | 🗌 🏫 🙀 teacher            | لغة العربية                      |            | 07               | =      |
| Attendance      | □ ☆ teacher              | مهام البومية                     |            | Nov<br>06        | _      |
| Activity        | C 🔄 🥳 teacher            | مهم التوعي                       |            | Nov              | =      |
| TESTS           | 🗌 🏫 🔯 Teacher            | <b>Re:</b> سوال                  |            | 04<br>Oct        | =      |
| Tests >         | 🗌 🏫 🔯 Teacher            | سۆال :Re                         |            | 25<br>Feb        | =      |
| EXTRA           |                          |                                  | First Prev | 1 Next           | Last   |
| டு Support      |                          |                                  |            |                  |        |
| Help            |                          |                                  |            |                  |        |
| 🖂 Messages 🗸 🗸  |                          |                                  |            |                  |        |
| 🗅 Inbox 🔽       | Click here               |                                  |            |                  |        |
| ★ Starred 0     |                          |                                  |            |                  |        |
| 🖌 Sent 💈        |                          |                                  |            |                  |        |
| Deleted         |                          |                                  |            |                  |        |

E Student Boo Subject S Grade Message Body - Size - B I U S ⊠ - A - x₂ x² ≡ Ξ Ξ ■ ∞ ∞ Font Live Classes 🖾 Ø 🏛 🗮 🙂 Ω 🖷 🐼 Source Timetable Assignmen Attendance Activity V Tests L Support Help Click here to Send 🔊 Inbox 7 0 Starre 2 Sent 0 Deleted

This section enables you to Compose a message by typing the recipient's name. The platform suggests a list of teachers and students names. Then, you write the message and press Send, as indicated in the below screenshot:

### You are now set to use your account on .Kalemon Online School

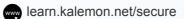

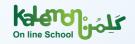